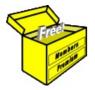

## Brainy's Articles on

### **BullCharts**

BullScript — for beginners

Article No: BC-50-100 page 1 of 5 January 2013

This article is NOT free\*

#### Introduction

The BullScript programming language is used in the BullCharts charting software to define technical analysis chart indicators, and BullCharts scans. For most BullCharts users most of the time, there is no need to look at the underlying programming script because the BullCharts menu options and the drop-down selections enable users to adjust the chart indicator parameters and the scan criteria details for the majority of requirements. However, there can be times when a BullCharts user might want to tweak the underlying BullScript code, or perhaps even write their own code.

This article in Brainy's series on BullCharts (number BC-50-100) is a very basic introduction to the BullCharts scripting language, intended for beginners and novices. It explains key elements of BullScript in very basic terms. In the example shown and explained below, we look at using BullScript in a chart indicator, and in particular for the Moving Average chart indicator.

#### **Preamble**

Firstly, let's describe and explain some of the basics of the BullScript programming language.

Three price variables:

high low

close

Note: These price variables can be abbreviated to just the first letter, and they can be upper or lower case:

> Н L

С

These three price variables are samples of how BullCharts handles the security price data (there are others — open, trades, volume, value).

The variable high represents the high price for all bars across the price chart. With reference to Figure 1 below, understand that each high price on the chart is stored within the price variable called high. That is, it is a single-dimension matrix containing a list of all the price high values. In fact, for the period shown on the chart here from 10 to 25 January, the high values

\$37.72, \$37.20, \$36.64, \$36.70, \$36.40, \$36.65, \$36.72, \$36.54, \$36.85, \$37.15, \$37.22 and \$37.27.

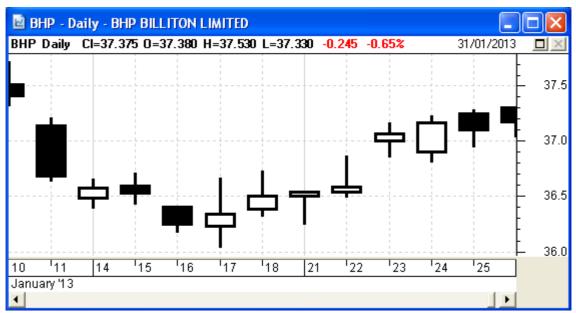

Figure 1: Daily candlestick price chart for BHP.

File Name: bc-50-100 bullscript-for-beginners.odt

Printed: 31 Jan 2013 Note: This information cannot be relied upon. It is only a guide. There is no guarantee of success. © Copyright 2013, Robert Brain. These articles are available by subscription: www.robertbrain.com

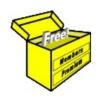

# Brainy's eBook (PDF) Articles

This article is NOT free

Unfortunately, the remaining pages of this article are not available for free.

Some of the eBook Articles are available for free, including the Table of Contents pages, and the Introduction and Overview pages.

These articles take a lot of time, experience, knowledge and expertise to compile.

However, there is some good news.

You can subscribe as a Toolbox MEMBER and have unlimited access to all Articles, plus a whole lot more.

Visit: www.robertbrain.com

Robert writes and updates Articles on three topics:

- ✓ Share Trading & Investing
  - Technical Analysis
- ✓ BullCharts (charting software)

See a list of Articles in the free section of the Toolbox: www.robertbrain.com/members-area/articles.html (the green shaded articles are free)

File Name: page2-note.odt

Printed: 27 Apr 2012

Note: This information cannot be relied upon. It is only a guide. There is no guarantee of success. © Copyright 2009-2012, Robert Brain. These articles are available by subscription: <a href="www.robertbrain.com">www.robertbrain.com</a>